Данная работа выполнена на сайте www.matburo.ru Переходите на сайт, смотрите больше примеров или закажите свою работу https://www.matburo.ru/ex\_mat\_pr.php?p1=scilab ©МатБюро. Решение задач по математике, экономике, программированию

## Решение задач в **Scilab**

## Задание

Постройте графики функций на промежутке  $[-\pi, \pi]$  с шагом 0.1 средствами SciLab. В случае, когда необходимо построить массив значений с заранее заданным шагом, можно воспользоваться конструкцией

$$
y = \frac{3 + \sin^2 2x}{1 + \cos^2 x}
$$

$$
y = \sqrt{1 + \frac{2x}{e^{0.5x} + x^2}}
$$

Решение

Графики построим на одном поле.

Программа.

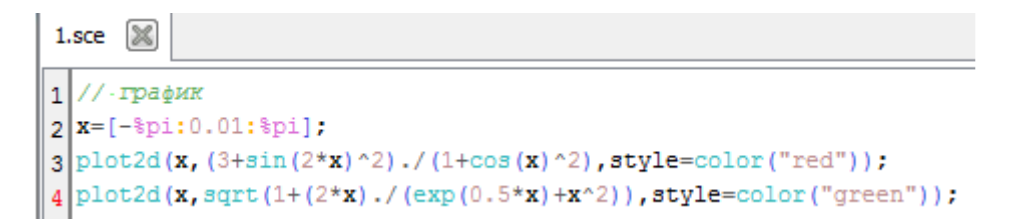

Результат.

## Данная работа выполнена на сайте www.matburo.ru Переходите на сайт, смотрите больше примеров или закажите свою работу https://www.matburo.ru/ex\_mat\_pr.php?p1=scilab ©МатБюро. Решение задач по математике, экономике, программированию

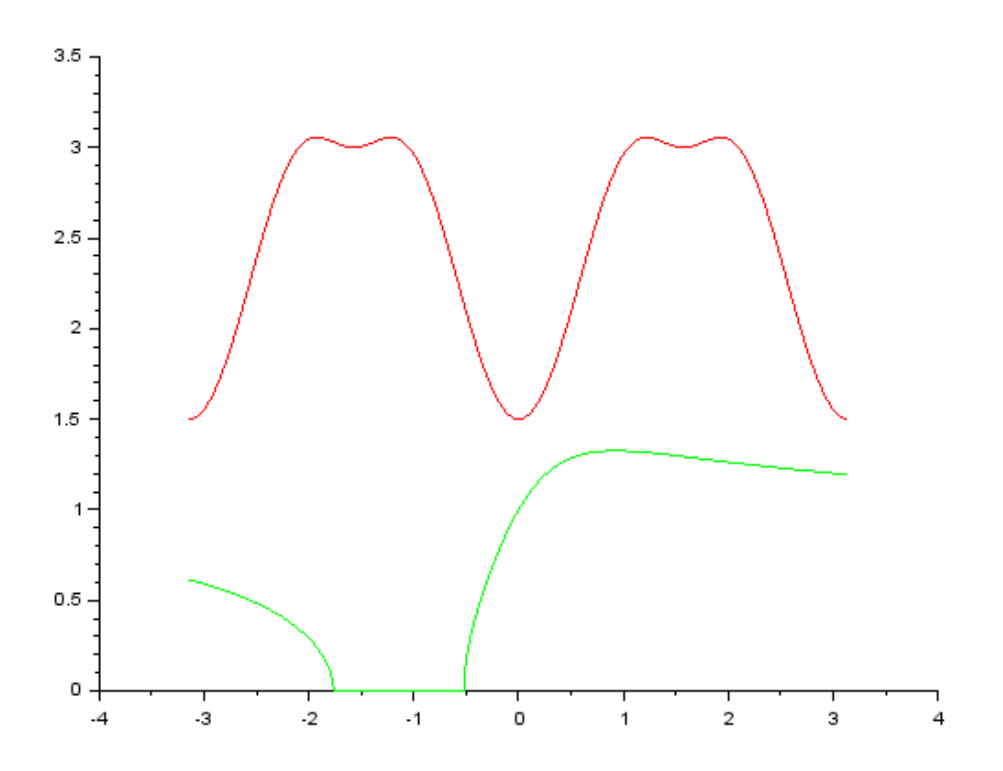